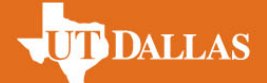

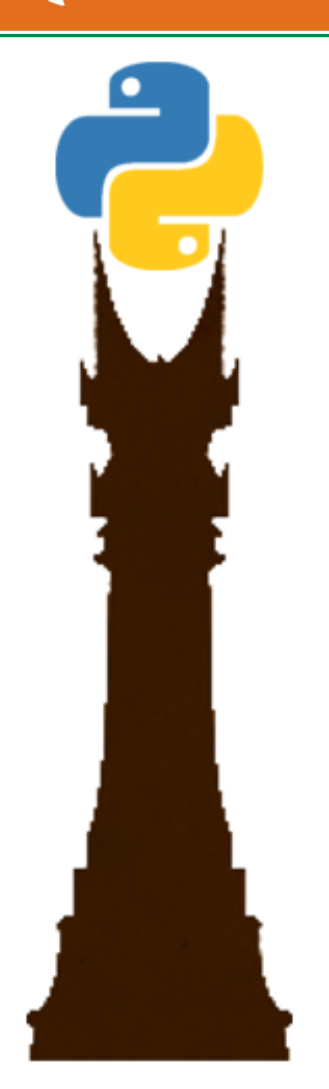

# pysat : A Bridge Between Worlds

Russell A. Stoneback Center for Space Sciences, University of Texas at Dallas Photon Audio Research Lab

Angeline G. Burrell Naval Research Lab, Space Science Division

Jeff Klenzing June 2019 NASA GSFC

## Python Satellite Data Analysis Toolkit

- PySat implements the general process of space science data analysis
- Instrument independent data, metadata, and processing support
- Design evolved over ~10 years
- Contains solutions to ~all of the processing problems I've encountered so far
- Began with Ion Velocity Meter (IVM) and Vector Electric Field Instrument (VEFI) on the Communications/Navigation Outage Forecasting System (C/NOFS)
- Package with support for common problems
	- Downloading
	- Organizing Files
	- Loading
	- Cleaning
	- Modifying/Processing
	- Exploit routines from other packages
	- Instrument specific analysis
	- Instrument independent analysis
	- Orbit iteration

#### Supported Instruments

- SuperDARN
- SuperMag
- C/NOFS IVM, PLP, VEFI
- OMNI
- JRO ISR

June 2019

- - DMSP IVM
	- ISS-FPMU
	- SGP4
	- TIMED/SEE
	- ICON (all instruments)
- ROCAST-1
- COSMIC-1, COSMIC-2
- Dst, Kp, F10.7 (Actual and predicted)
- CHAMP-STAR
- And more!

2 Downloads no longer available

#### **PIPDALLAS DYSAT COMMUNITY package use**

- OCBPy (pysat integration

- DaViTPy
- IGRF reference Fortran

- Pandas and xarray

not public)

- scipy

- AACGMv2
- apexpy
- pysatCDF
- pyglow
- pyEphem
- pysgp4
- pysatMagVect
- netCDF4

### pysat: Python Satellite Data Analysis Toolkit

coverage 84% DOI 10.5281/zenodo.1245182 build passing docs passing

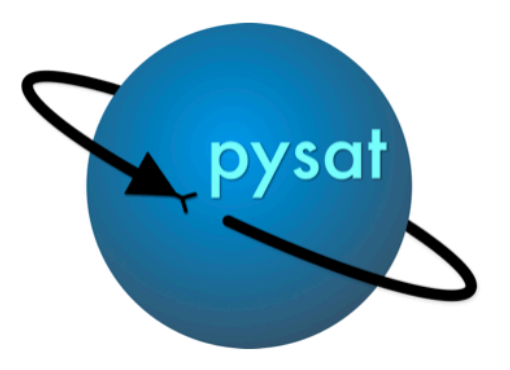

### **Publication**

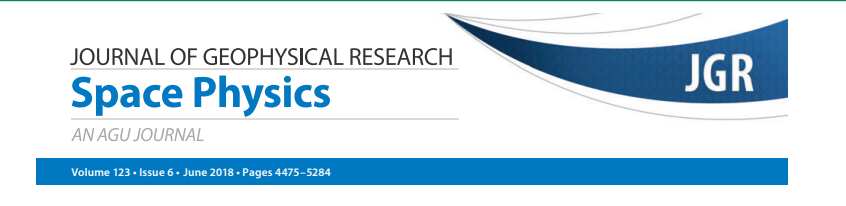

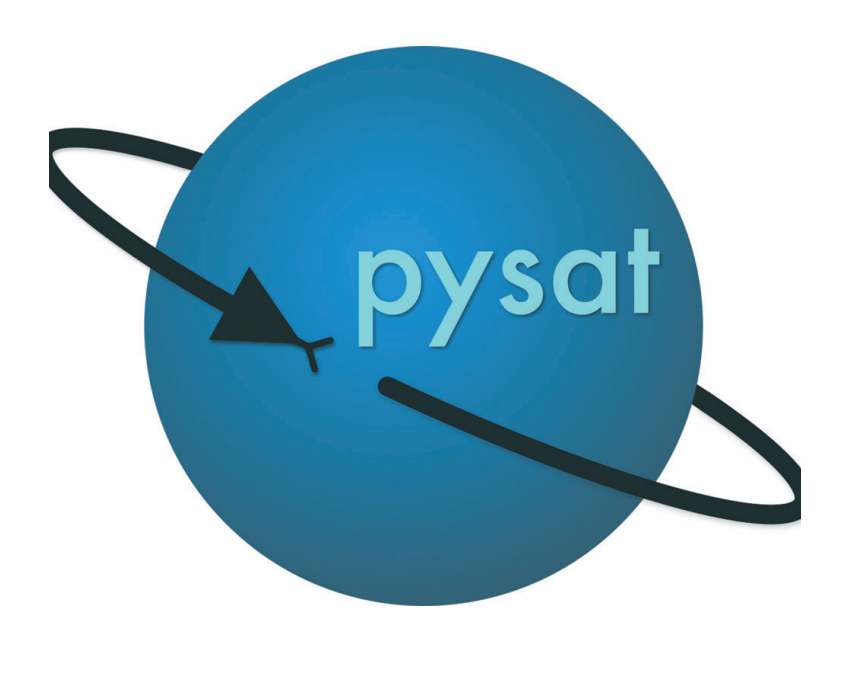

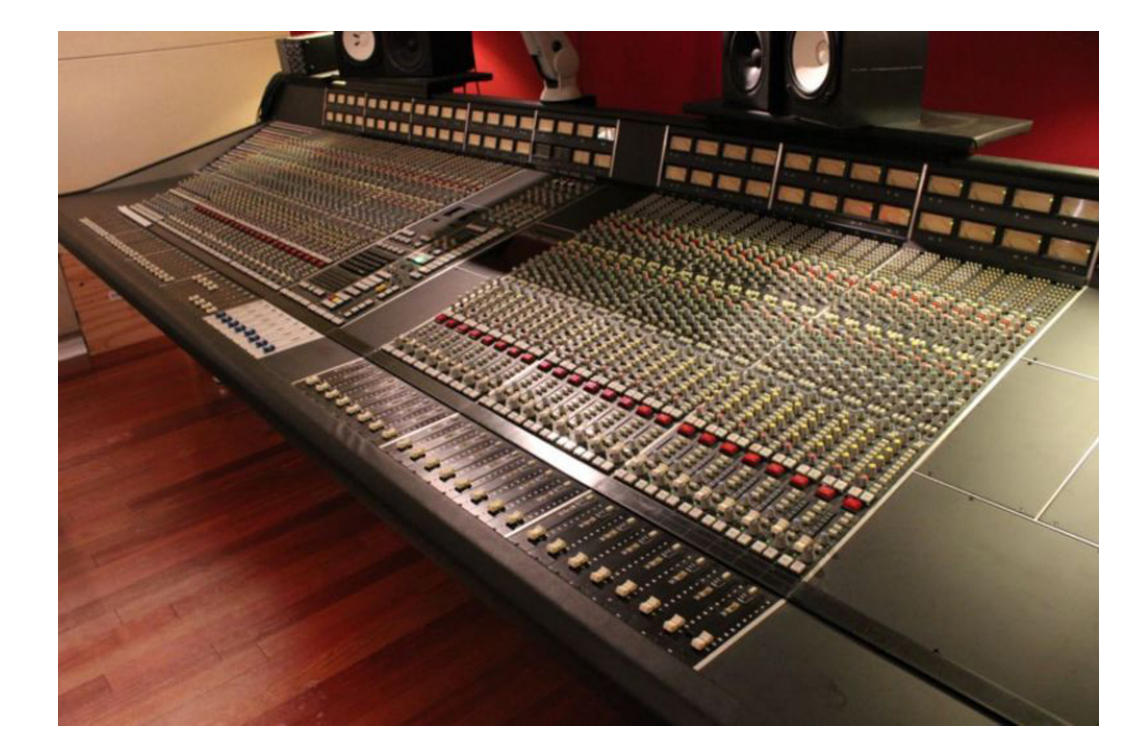

4 Process of Space Science Data Analysis Implemented like a music recording signal chain Constellation Support implemented by UTD CS Seniors

AGU100

**WILEY** 

#### **TUDDALLAS C/NOFS IVM**

```
In [31]: import pysat
    ...: pysat.utils.set_data_dir('/Users/rstoneba/demo')
    ...: ivm = pysat. Instrument('cnofs', 'ivm', clean_level='clean')
    \ldots: ivm.download(pysat.datetime(2010,1,1), pysat.datetime(2010, 1, 2))
    \ldots: ivm.load(2010,1)
    ...: np.log10(ivm[0:1000,'ionDensity']).plot(title='IVM Ion Density')
    ...: plt.ylabel('Log Density (N/cc)')
Downloading data to: /Users/rstoneba/demo/cnofs/ivm/
Downloading file for 01/01/10
Downloading file for 01/02/10
Updating pysat file list
pysat is searching for cnofs ivm files.
Found 2 of them.
Updating instrument object bounds.
Returning cnofs ivm data for 01/01/10
Out[31]: <matplotlib.text.Text at 0x123eb2790>
```
Data is preliminary

#### **TUDDALLAS C/NOFS IVM**

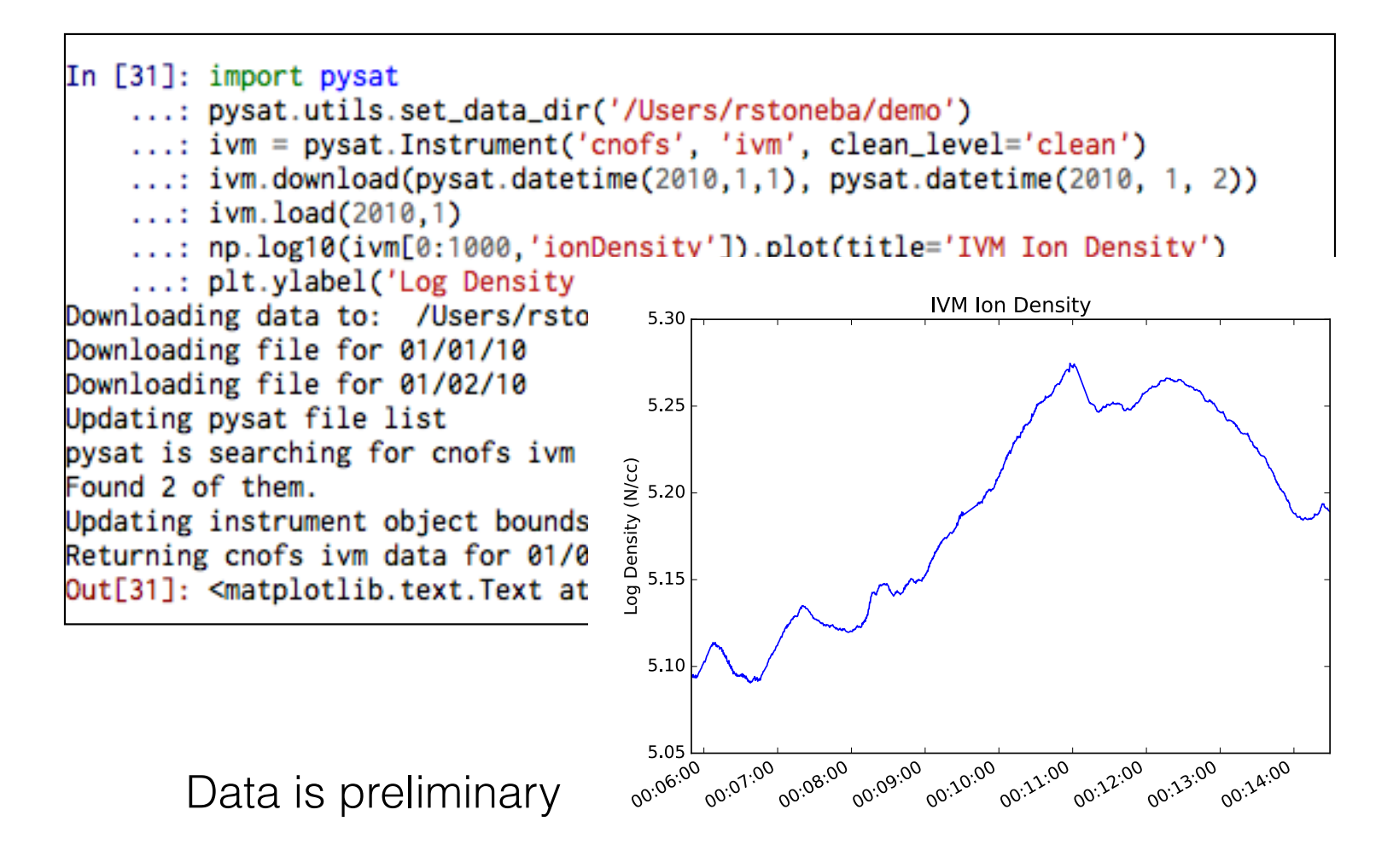

#### **REDALLAS C/NOFS IVM by Orbit**

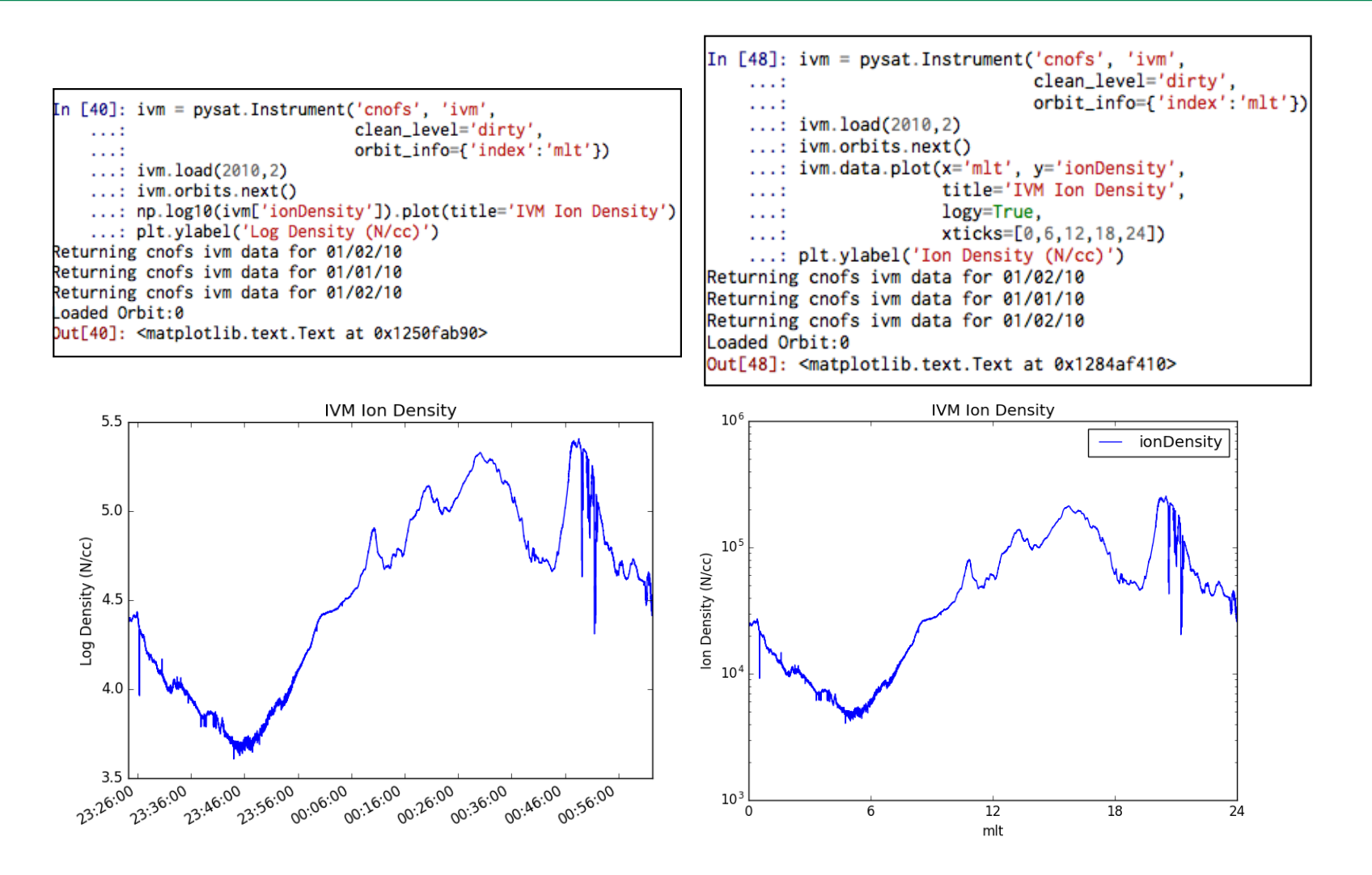

#### **ROCSAT**

```
In [17]: ivm = pysat. Instrument('rocsat', 'ivm',
                                clean_level='none',
    1.11orbit_info={'index':'lhr'})
    1.11...: ivm.download(pysat.datetime(2002,1,1), pysat.datetime(2002,1,2))
    ...: ivm.load(2002, 2)...: ivm.orbits.next()
    ...: ivm.data.plot(x='lhr', y='logN',
                      title='IVM Ion Density',
    1.111xticks=[0,6,12,18,24])
    1.11...: plt.ylabel('Ion Density (N/cc)')
pysat is searching for rocsat ivm files.
Unable to find any files. If you have the necessary files please check pysat settings and file locations.
Downloading data to: /Users/rstoneba/demo/rocsat/ivm/
Downloading file for 01/01/02
Downloading file for 01/02/02
Updating pysat file list
pysat is searching for rocsat ivm files.
Found 2 of them.
Updating instrument object bounds.
Returning rocsat ivm data for 01/02/02
Returning rocsat ivm data for 01/01/02
Returning rocsat ivm data for 01/02/02
Loaded Orbit:0
Out[17]: <matplotlib.text.Text at 0x124132e50>
```
#### **ROCSAT**

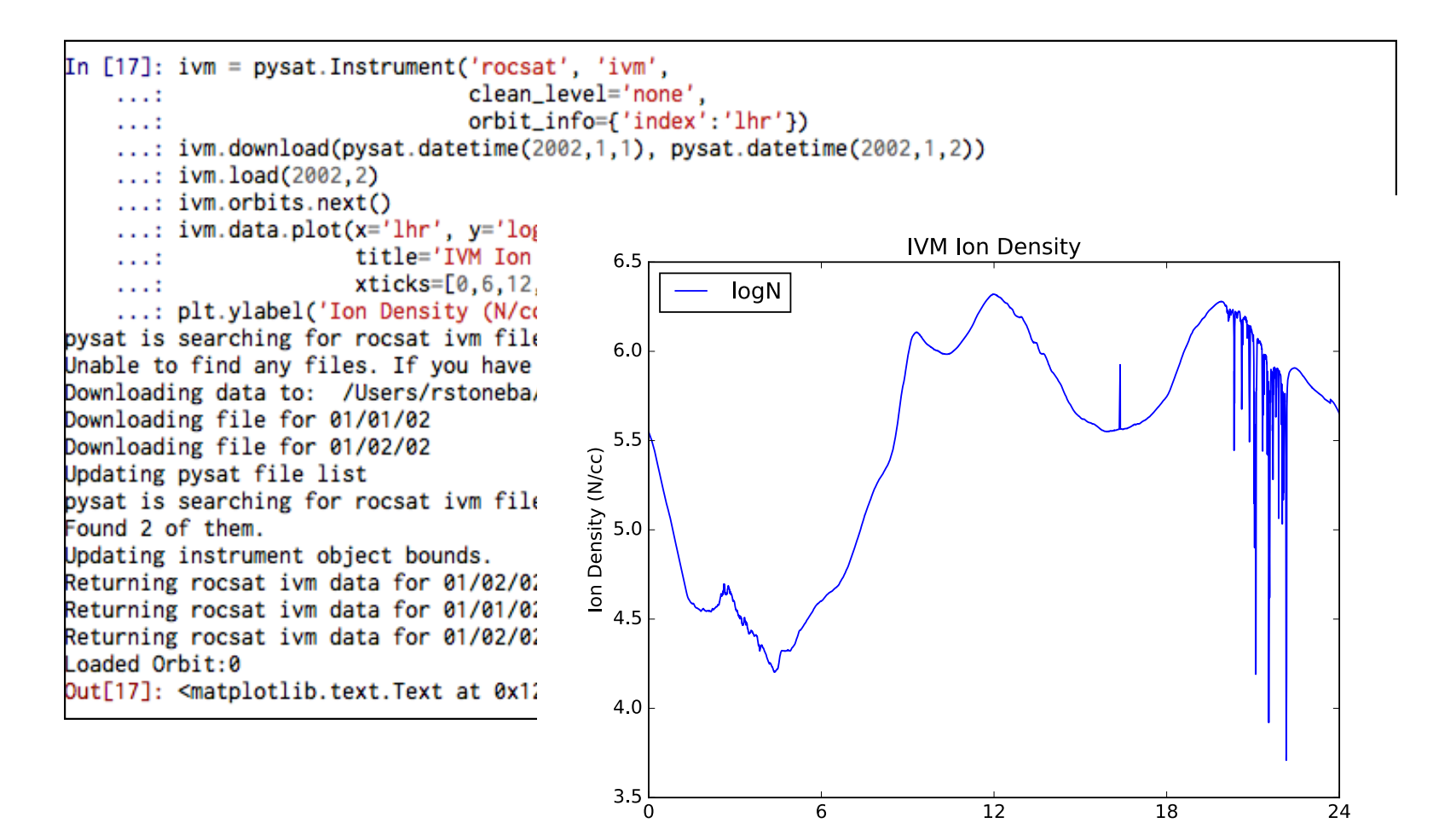

**Ihr** 

#### **REDALLAS C/NOFS VEFI**

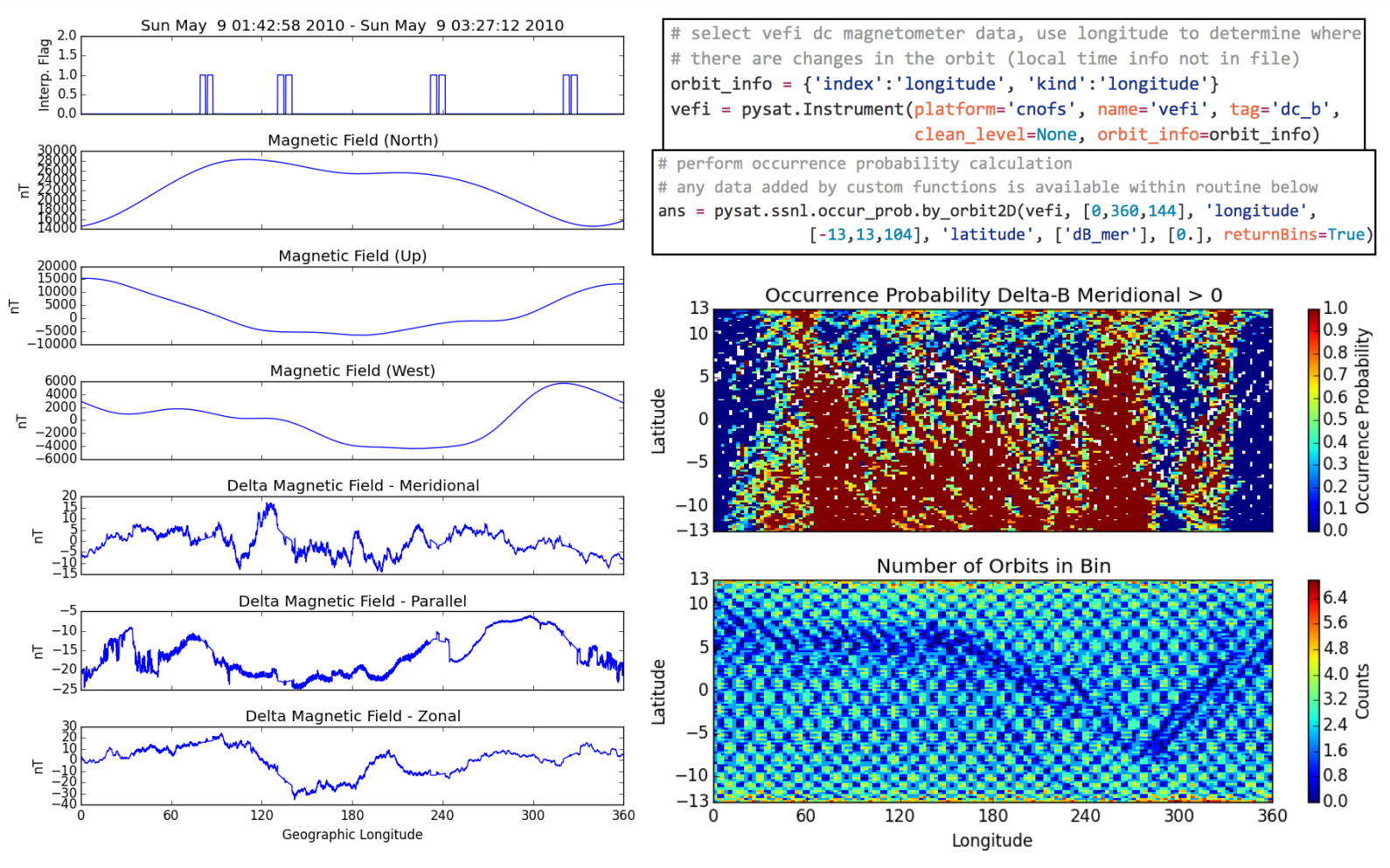

Full Code in Demo Area of Repo

### **REDDALLAS COSMIC and IVM Demo**

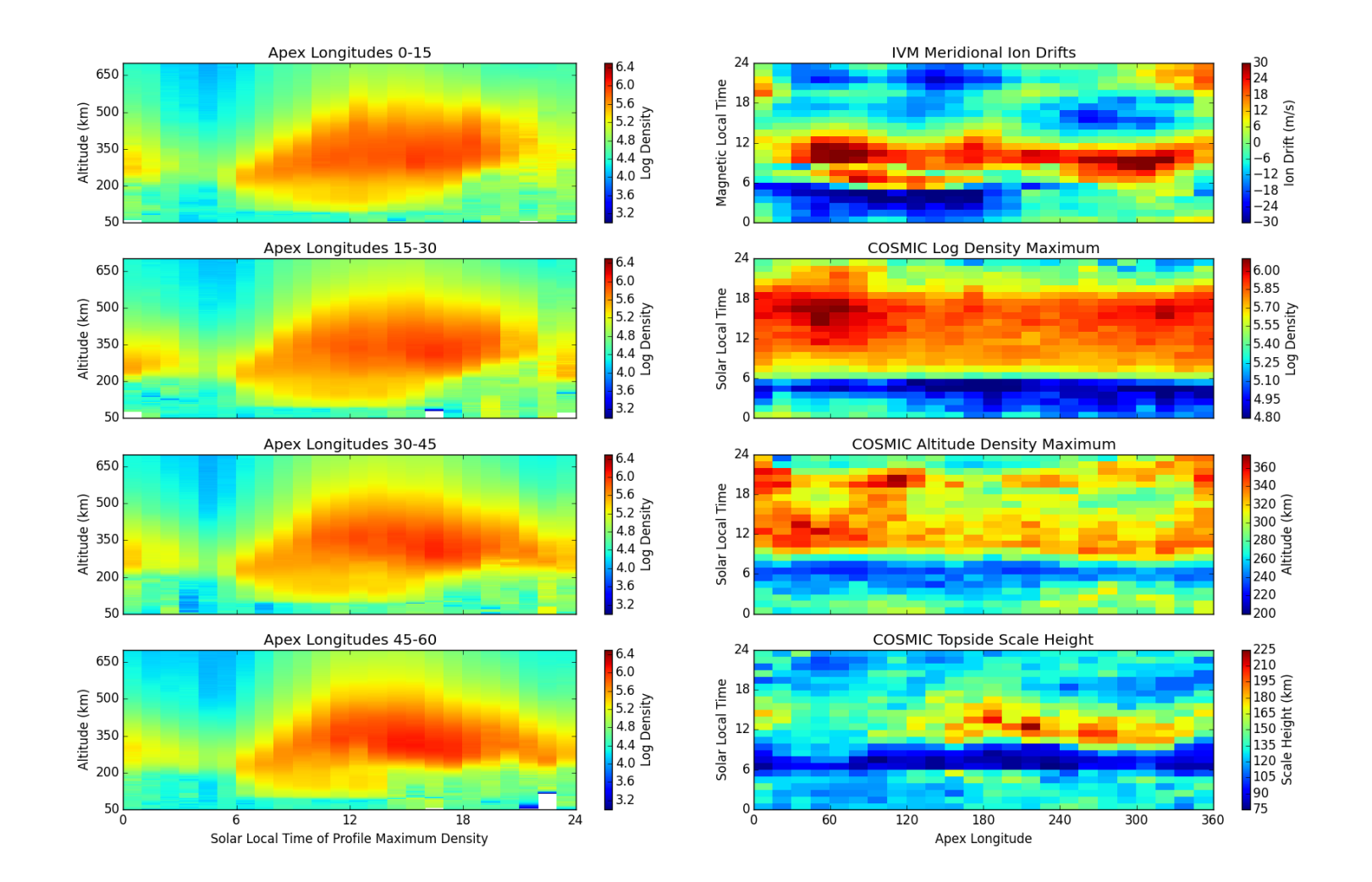

#### **RUDDALLAS COSMIC and IVM Demo**

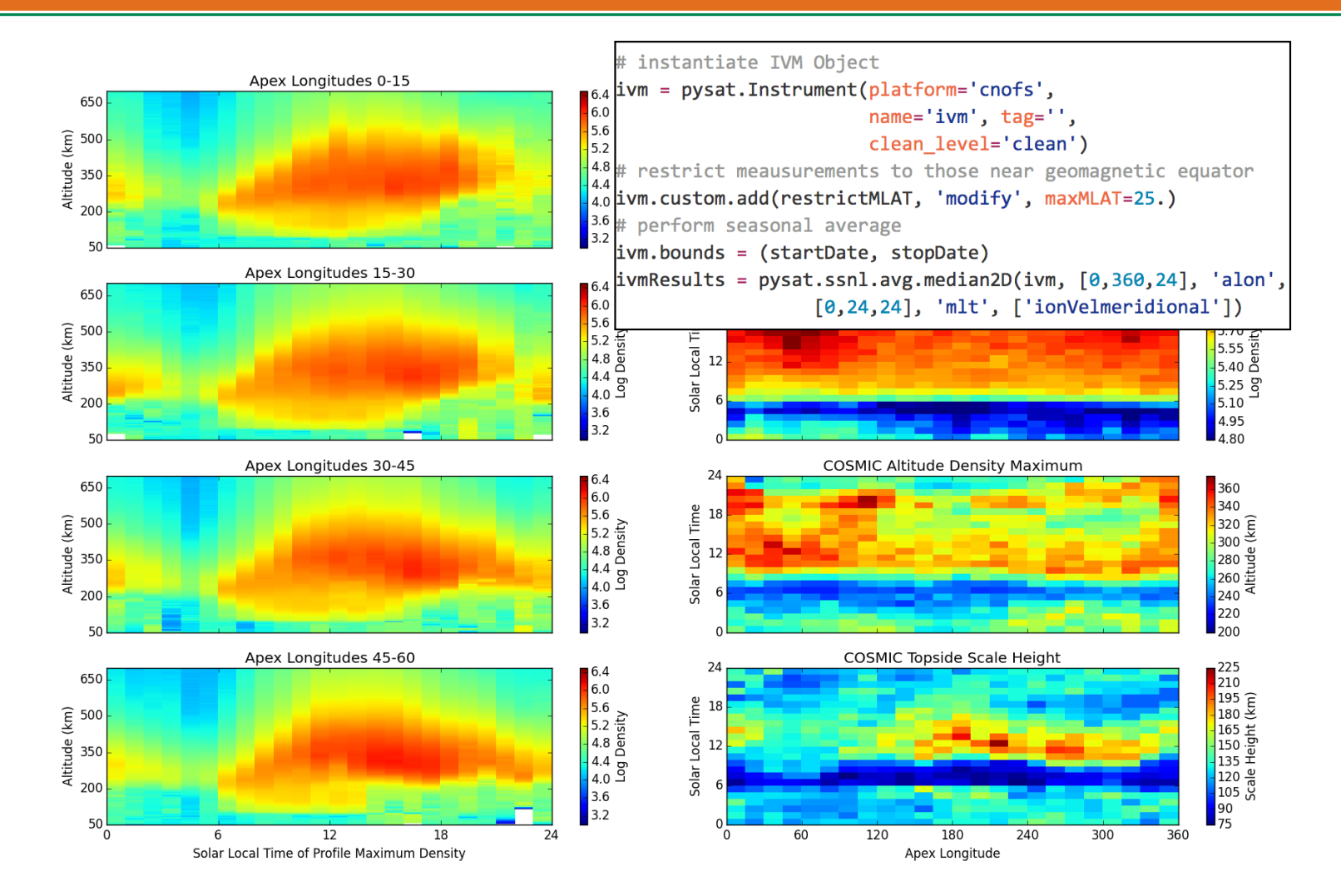

#### **RUDDALLAS COSMIC and IVM Demo**

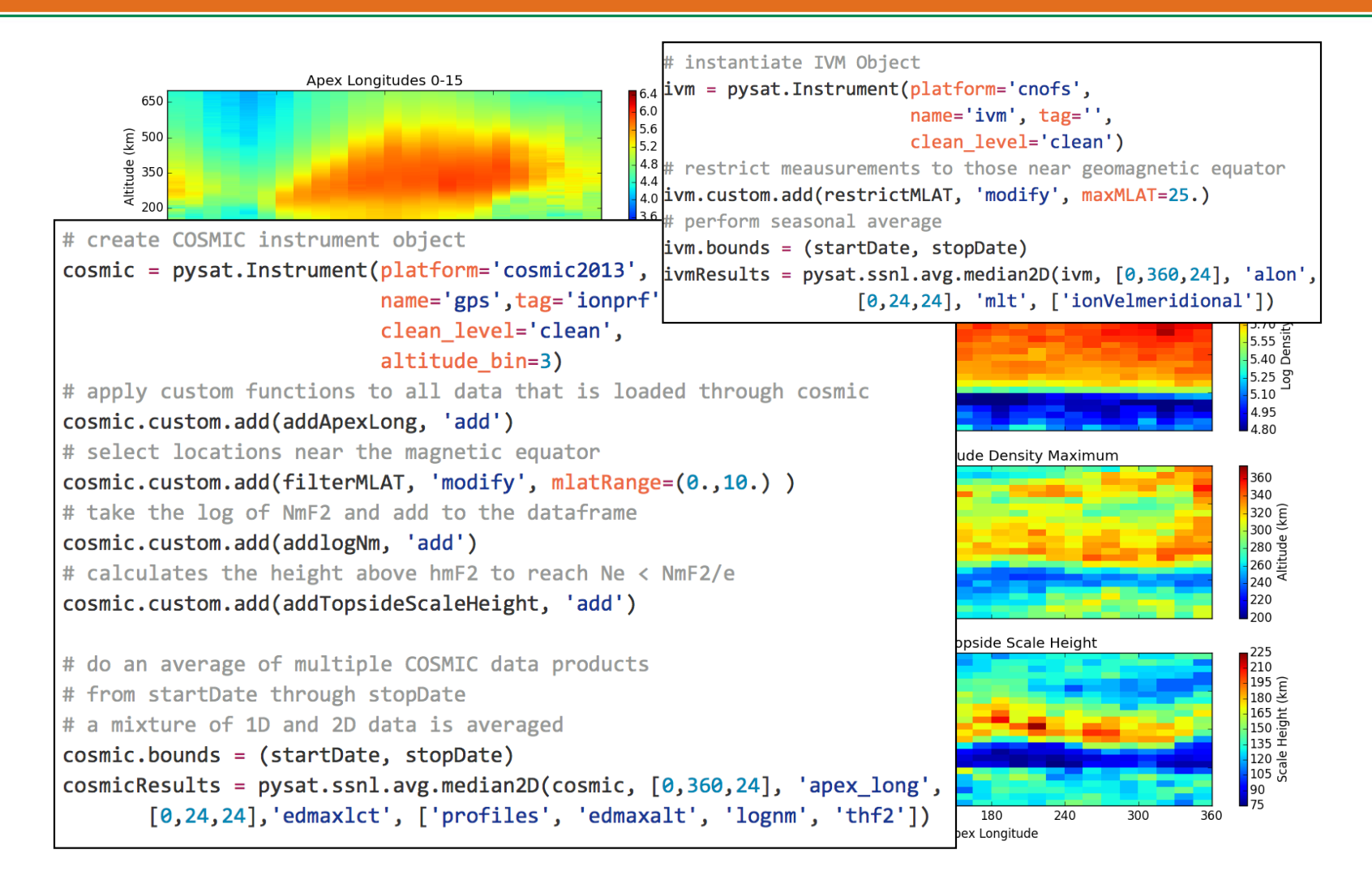

#### **JIPDALLAS Jicamarca Radar Observatory**

• Interfaces with Madrigal

jro = pysat.Instrument('jro', 'isr', 'drifts') pysat.instruments.jro\_isr.drifts\_plot(jro) jro.download(date1, date2) jro.load(date=date1)

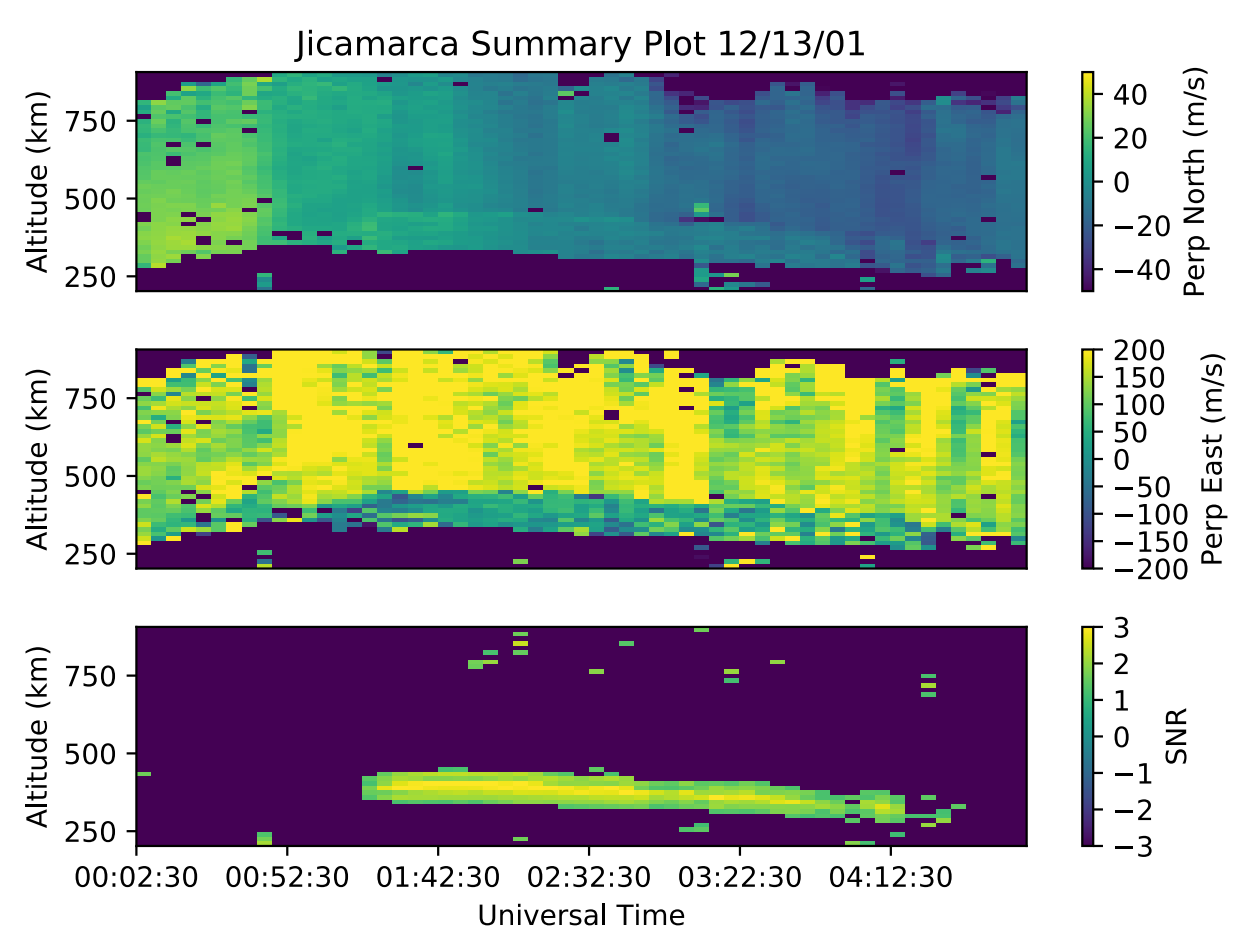

#### **RUDDALLAS DMSP**

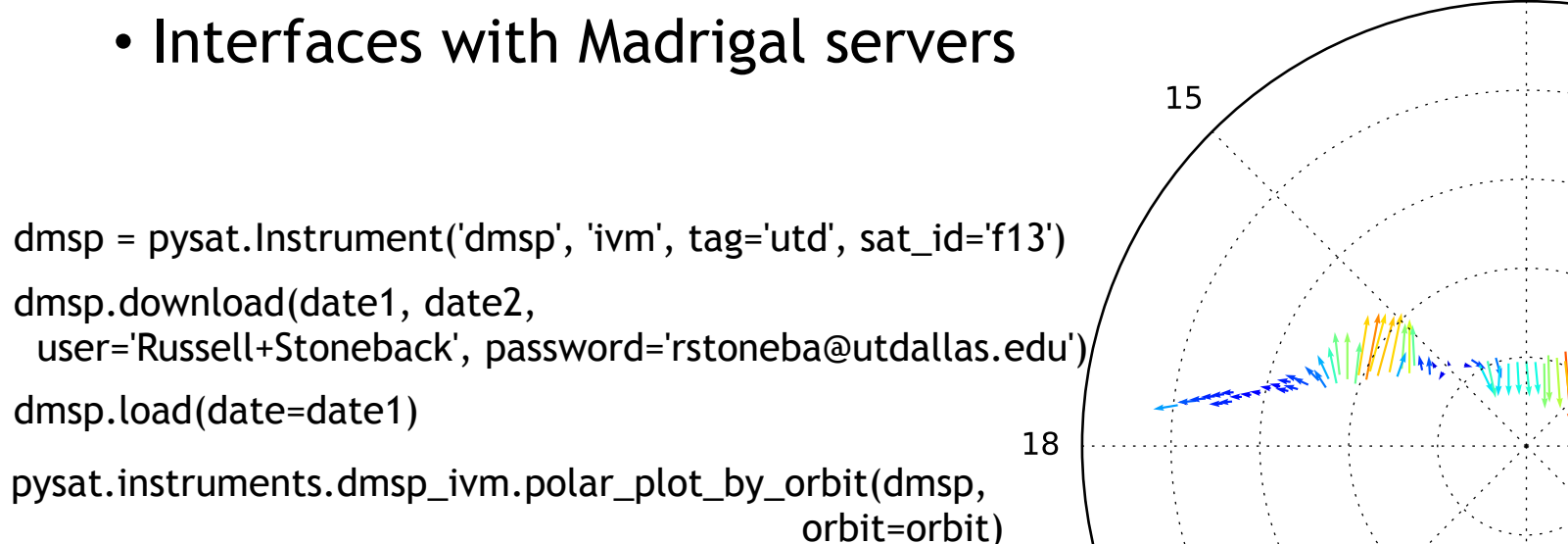

• Performs all DMSP processing needed to support this plot

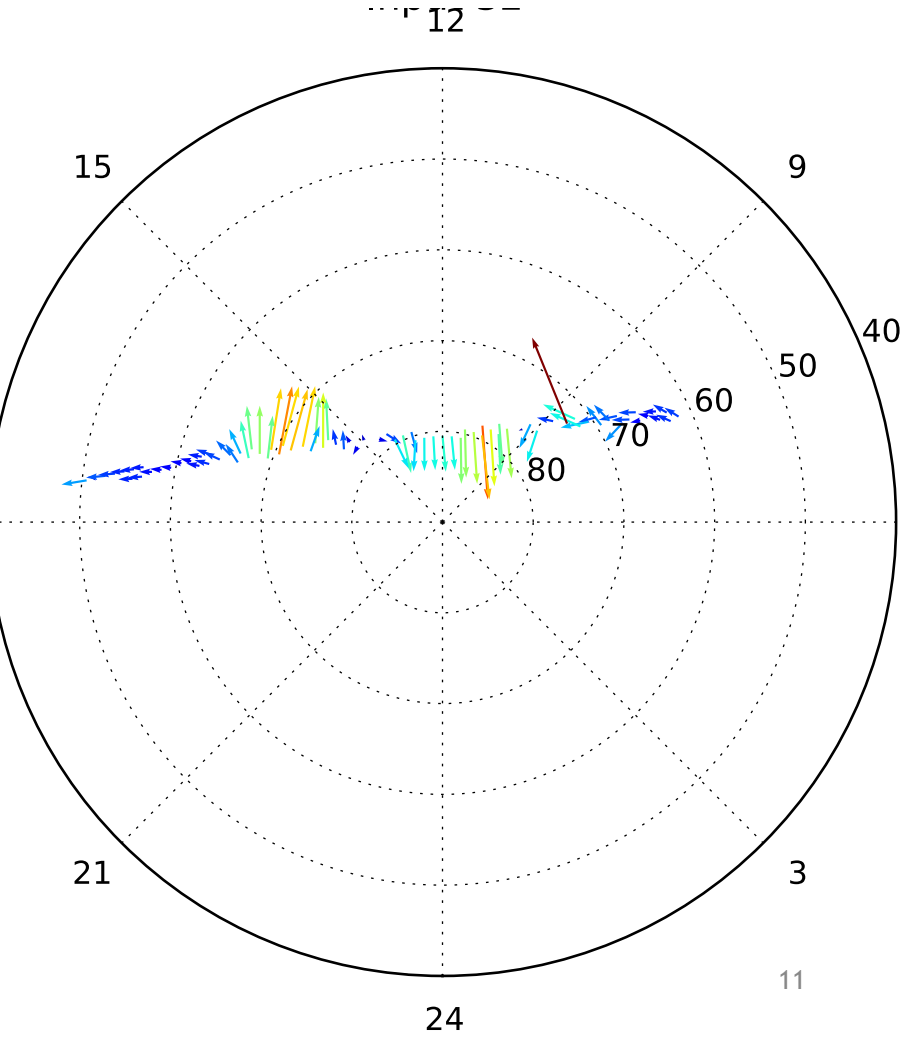

### *<u>SUPERDARN</u>*

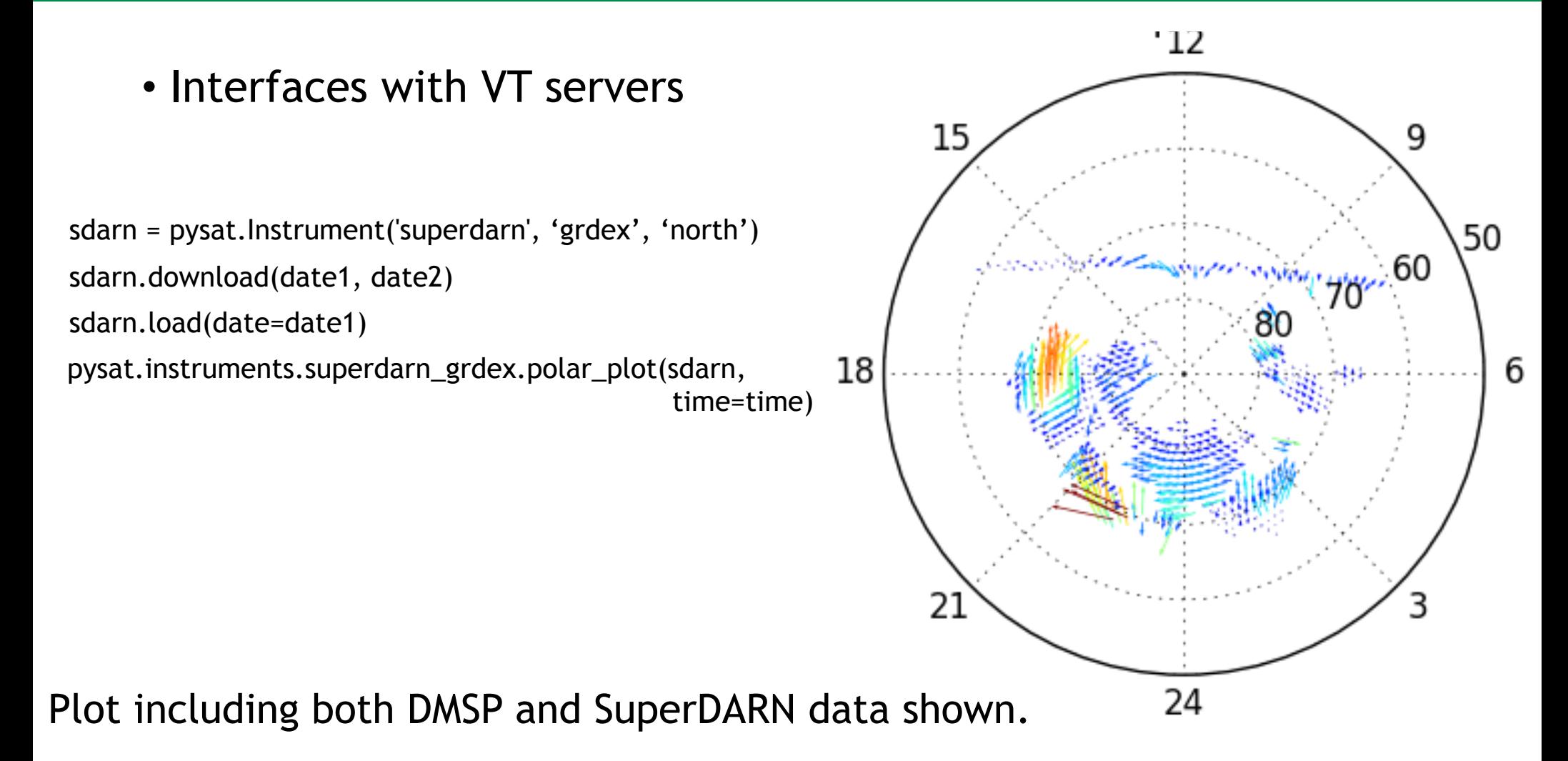

### **POWERED BY PYSAT**

- NASA Ionospheric Connections Explorer (ICON)
	- Ion Velocity Meter (IVM) processing
- COSMIC-2 Constellation
	- IVM Processing
- NASA SORTIE CubeSat
	- IVM Processing
- NASA SPORT CubeSat
	- Mission instrument simulation and data processing
- Next-Generation Space Weather Model (NRL/DARPA)
	- Data Assimilation Layer and Measurement Prediction
- UC Boulder
	- Tomoko Matsuo (TIEGCM Data Assimilation Layer)
- Polar Cap Convection Specification
	- Combine SuperDARN, DMSP, and machine learning to produce full estimates of convection at 2-minute cadence. The same state of the state of the state of the state of the state of the state of the state of the state of the state of the state of the state of the state of the state of the state of the

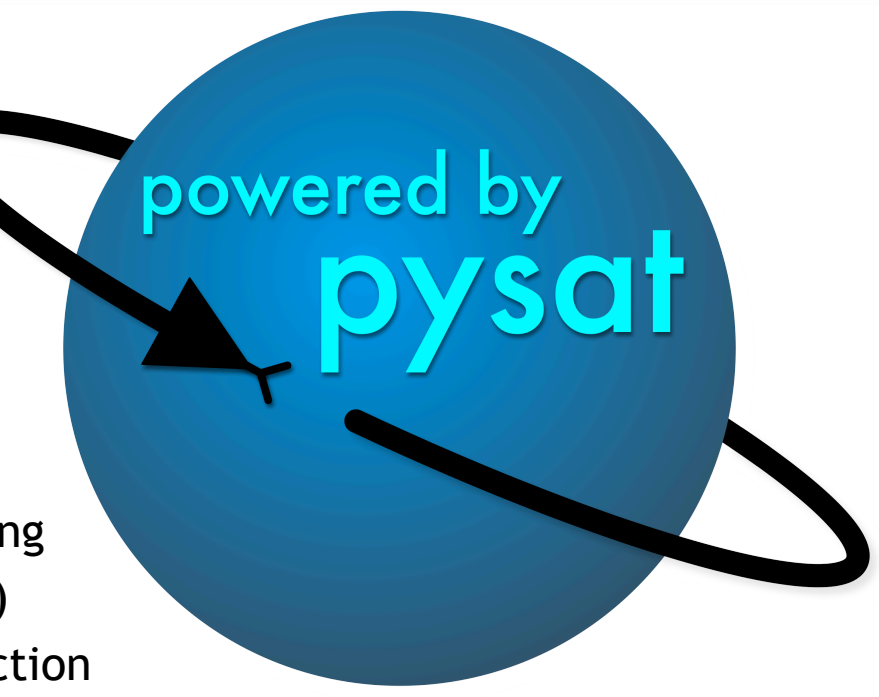

### **ACKNOWLEDGEMENTS**

The research performed by A.G. Burrell was funded by the Chief of Naval Research

pysat source code available at https://github.com/rstoneback/pysat Or 'pip install pysat'

Latest code: https://github.com/rstoneback/pysat/tree/develop

Version 2.0 coming soon!